**Criteri per l'assegnazione di tecnici di laboratorio/tecniche di laboratorio (TL)/assistenti tecnici scolastici/assistenti tecniche scolastiche (ATS) presso le scuole del secondo ciclo di istruzione e formazione**

## **1. Scuole a carattere statale - Criteri e valutazioni**

Per le scuole a carattere statale trovano applicazione i seguenti parametri:

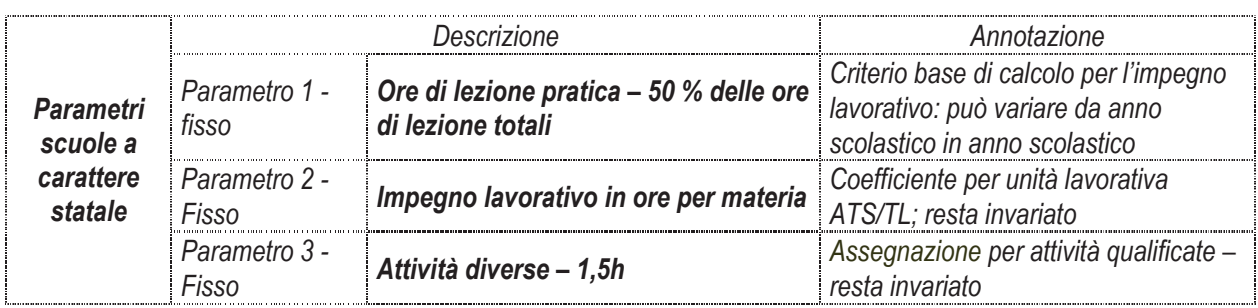

La lezione pratica nei laboratori e nelle officine determina l'impegno lavorativo da parte degli assistenti tecnici scolastici/delle assistenti tecniche scolastiche/dei tecnici di laboratorio/delle tecniche di laboratorio. Come criterio base di calcolo per il **parametro 1 - ore di lezione pratica – 50 % delle ore di lezione totali** sono considerate, quindi, le ore totali per ciascuna materia, considerando che almeno il 50 % della totalità delle ore di insegnamento debba avvenire in laboratorio o in officina, anche in attuazione delle disposizioni della riforma scolastica del secondo ciclo di istruzione.

La valutazione del **parametro 2 - percentuale di impegno di lavoro per ciascuna lezione pratica** viene differenziata:

- per indirizzo di scuola, per articolazione
- per materie di insegnamento

e viene determinata come segue:

- $\triangleright$  0,75 impegno lavorativo per ora di lezione pratica presso scuole di indirizzo o con specifiche articolazioni:
	- a) scuola tedesca: liceo scientifico; liceo scientifico con opzione scienze applicate, istituto tecnico per le costruzioni, ambiente e territorio; istituto tecnologico con indirizzo elettronica ed elettrotecnica, informatica e telecomunicazioni, meccanica, meccatronica ed energia; Istituto tecnico agrario con indirizzo agraria, agroalimentare e agroindustria, istituto tecnico per le biotecnologie con indirizzo chimica, materiali e biotecnologie - per le seguenti materie: scienze naturali, biologia e scienze della terra, fisica, chimica.
	- b) scuola italiana: liceo scientifico; liceo scientifico con opzione scienze applicate; istituto di istruzione di Il grado: liceo scientifico con opzione scienze applicate - per le seguenti **materie**: scienze naturali, fisica.
- $\triangleright$  0,50 impegno lavorativo per ora di lezione pratica presso scuole di indirizzo o con specifiche articolazioni:
	- a) scuola tedesca: liceo classico; liceo linguistico; liceo artistico; liceo delle scienze umane; istituto tecnico ed economico con indirizzo amministrazione, finanza e marketing, grafica e comunicazione, turismo; istituto tecnico per il turismo – per le seguenti **materie**: scienze naturali, scienze integrate della terra e biologia; chimica, fisica, matematica e fisica, chimica dei materiali e arte rappresentativa. Istituto tecnologico con indirizzo elettronica ed elettrotecnica, informatica e telecomunicazioni, meccanica, meccatronica ed energia, istituto tecnico per le biotecnologie con indirizzo chimica, materiali e biotecnologie – per le seguenti materie: chimica analitica; chimica organica e biochimica; biologia, microbiologia e tecnologia di controllo sanitario; fisica ambientale; meccanica; macchine ed energia;  *- -  - - --*
- b) scuola italiana: istituto di istruzione di II grado indirizzo meccanica, meccatronica ed energia, elettronica ed elettrotecnica; chimica, materiali e biotecnologie, istituto professionale settore servizi sociosanitari articolazione odontotecnico, settore industria e artigianato con indirizzo manutenzione e assistenza tecnica: istituto tecnico per le costruzioni, ambiente e territorio - per le sequenti **materie**: scienze integrate della terra; scienze integrate fisica; scienze integrate chimica; tecnologie e tecniche di rappresentazione grafica: chimica analitica e strumentale: chimica organica e biochimica: biologia, microbiologie e tecnologia di controllo ambientale: fisica ambientale: meccanica, macchine ed energia: esercitazioni di laboratorio odontotecnico; tecnologie meccaniche e applicazioni; tecnologie elettricoelettroniche e applicazioni. Liceo classico: liceo linguistico: liceo delle scienze umane e artistico: istituto tecnico economico indirizzo amministrazione, finanza e marketing; istituto d'istruzione di II grado per le scienze umane, i servizi e il turismo - per le seguenti **materie**: scienze naturali; fisica; scienze integrate della terra e biologia: scienze integrate fisica: scienze integrate chimica: chimica dei materiali.
- c) scuola ladina: istituto tecnico economico e liceo linguistico; istituto d'arte e scuola professionale per l'artigianato artistico – per le seguenti materie: scienze naturali; scienze della terra e biologia; fisica; fisica e chimica: chimica e chimica dei materiali: scultura e modellazione in legno.
- $\triangleright$  0,30 impegno lavorativo per ora di lezione pratica presso scuole di indirizzo o con specifiche articolazioni:
	- a) scuola tedesca: istituto tecnico per le costruzioni, ambiente e territorio: istituto tecnologico: istituto tecnico per le biotecnologie – per le seguenti **materie**: scienze e tecnologie applicate.
	- b) scuola italiana: istituto di istruzione di Il grado indirizzo meccanica, meccatronica ed energia, elettronica ed elettrotecnica; chimica, materiali e biotecnologie, istituto professionale settore industria e artigianato con indirizzo manutenzione e assistenza tecnica; istituto tecnico costruzione, ambiente e territorio – per le seguenti materie: scienze e tecnologie applicate; laboratori tecnologici ed esercitazioni; tecnologie e tecniche di installazione e manutenzione.
- $\triangleright$  0,20 impegno lavorativo per ora di lezione pratica presso scuole di indirizzo o con specifiche articolazioni:
	- a) scuola tedesca: istituto tecnico per le costruzioni, l'ambiente e territorio: istituto tecnologico per le seguenti materie: progettazione, costruzione e impianti; tecnologie e progettazione di sistemi elettrici ed elettronici: elettronica e elettrotecnica.
	- b) scuola italiana: Istituto di istruzione di Il grado indirizzo elettronica e elettrotecnica; istituto professionale servizio socio-sanitario odontotecnico; istituto tecnico costruzione, ambiente e territorio; per le seguenti materie: tecnologie e tecniche di rappresentazione grafica; tecnologie e progettazione di sistemi elettrici ed elettronici: rappresentazione e modellazione odontotecnica: scienze dei materiali dentali e laboratorio: progettazione, costruzione e impianti; geologia e geologia applicata; topografia e costruzioni.
- $\triangleright$  0.10 impegno lavorativo per ora di lezione pratica presso scuole di indirizzo o con specifiche articolazioni:
	- scuola tedesca: istituto tecnico per le costruzioni, ambiente e territorio; istituto tecnologico con indirizzo a) elettronica ed elettrotecnica; meccanica, meccatronica ed energia; istituto tecnico agrario con indirizzo agraria, agroalimentare e agroindustria; liceo delle scienze umane; liceo classico; liceo linguistico; liceo artistico – per le seguenti *materie: dirigenze cantiere e sicurezza sul lavoro, geopedologia, economica* e estimo, topografia; sistemi automatici; tecnologie meccaniche di processo e prodotto; progettazione, costruzione e organizzazione industriale: biologia e biotecnologie applicate: matematica e fisica.
	- b) scuola italiana: istituto di istruzione di Il grado indirizzo meccanica, meccatronica ed energia, informatica, elettronica ed elettrotecnica: istituto professionale servizio socio-sanitario odontotecnico: istituto tecnico costruzione, ambiente e territorio – per le seguenti **materie:** Elettronica ed elettrotecnica; sistemi automatici; tecnologie meccaniche di processo e prodotto; disegno, progettazione e organizzazione industriale: tecnologie e tecniche di rappresentazione grafica, gnatologia: geopedologia, economica e estimo: topografia, tecnologia per la gestione del territorio e dell'ambiente.
	- c) scuola ladina: liceo d'arte e scuola professionale per l'artigianato artistico corso di base 1. classe; corso di qualifica professionale 2. e 3. classe - per le sequenti **materie**: laboratorio di artigianato artistico.

 $\triangleright$  nessun impegno per ora di lezione pratica per materie di indirizzo: informatica e telecomunicazioni per sistemi e reti, tecnologie e progettazione di sistemi informatici e di telecomunicazione.

Per il **parametro 3 – attività diverse** viene assegnato a ciascuna scuola un tasso orario fisso settimanale di 1,50 ore, pensato per attività qualificate proprie del profilo professionale e non per altre attività, come ad esempio attività di custodia, assistenza tecnica semplice e manutenzione.

Oltre ai parametri sopra esposti, nell'assegnazione di tecnici di laboratorio/tecniche di laboratorio/assistenti tecnici scolastici/assistenti tecniche scolastiche dev'essere verificato anche se i compiti del personale tecnico possono essere svolti, anche parzialmente, da parte dei c.d. insegnanti pratici - personale insegnante C. A tale scopo sono da verificare anche le modalità di impiego di tale personale insegnante C presso le scuole.

## **2. Scuole professionali provinciali - criteri e valutazione**

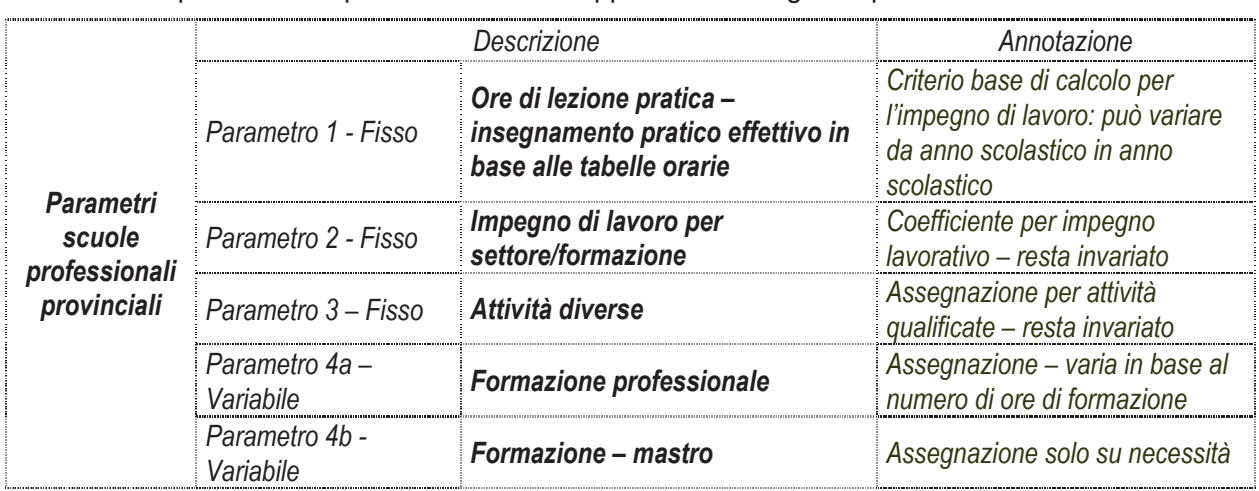

Per le scuole professionali provinciali trovano applicazione i seguenti parametri:

La lezione pratica nei laboratori e nelle officine determina l'impegno lavorativo da parte degli assistenti tecnici scolastici/delle assistenti tecniche scolastiche/dei tecnici di laboratorio/delle tecniche di laboratorio. Come calcolo base per il **parametro 1** - **ore di lezione pratica – insegnamento pratico effettivo** vengono considerate le ore effettive di lezione pratica per materia previste nelle tabelle orarie della formazione professionale.

La valutazione del **parametro 2 - impegno lavorativo per ora di lezione pratica** per le scuole professionali provinciali è differenziata

- per settori e formazione con utilizzo laboratori e/o officine
- per materie di insegnamento

e viene determinata come segue:

- $\triangleright$  0,50 impegno lavorativo per ora di lezione pratica per i seguenti indirizzi: falegname; metalmeccanica; BFS (corso di qualifica professionale) settore del legno; BFS metalmeccanica; scalpellini; costruzioni meccaniche; arredamento; carpenteria; BFS settore edilizia; saldatura; pneumatica; officina meccanica CNC; CNC/pneumo/fluido; tornerai;giardinaggio; trasformazione agroambientale.
- $\triangleright$  0,20 impegno lavorativo per ora di lezione pratica per i seguenti indirizzi: BFS elettrotecnica, elettrotecnico; installazioni edifici ed infrastrutture; elettronica; laboratorio misure; officina automeccanica; automazione industriale e building automation; domotica; BFS lavorazione pietre.
- $\triangleright$  0,10 impegno lavorativo per ora di lezione pratica per i seguenti indirizzi: installatori di impianti termosanitari; carrozzeria; BGS (corso di base) per orientamento; BFS meccatronica; BGS legno ed edilizia; BGS elettro ed informatica; BGS metallo e legno; BGS metallo ed elettro; BGS metallo ed

informatica; piastrellisti; pittori/verniciatori; muratori; operatore di macchine per movimento terra, lavori stradali e condotte; lattonieri; BGS grafica multimediale e stampa; chimica-biologia; stampa grafica *---*

 $\triangleright$  nessun impegno lavorativo per ora di lezione pratica per i seguenti indirizzi: informatica e reti IT; BGS estetica ed acconciatura; parrucchieri; BFS estetica; BGS commercio ed amministrazione; BFS commercio ed amministrazione; operatori d'ufficio; operatori bancari; droghieri; magazzinieri gestionali; commessi di vendite; professioni grafiche multimediali; cura ed assistenza; riabilitazione; animazione.

L'impegno lavorativo per il servizio di economato secondo i criteri HACC nel settore gastronomico ed alberghiero non viene rilevato, perchè necessita di essere valutato separatamente, in quanto si distingue nettamente dall' ambito lavorativo degli assistenti tecnici / delle assistenti tecniche. Per completezza, nelle tabelle di simulazione è stata rilevata la situazione attuale.

Per il **parametro 3 – attività diverse** viene assegnato a ciascuna scuola un tasso orario fisso settimanale di 1,50, pensato per attività qualificate proprie del profilo professionale e non per altre attività, come ad esempio attività di custodia, assistenza tecnica semplice e manutenzione.

**Parametro 4a – assegnazione variabile per la formazione professionale**: 1% della totalità delle ore di formazione per anno scolastico considerando 40 settimane di lezione.

**Parametro 4b – assegnazione variabile in caso di formazione-mastro**. L'assegnazione viene valutata caso per caso, poiché dipende anche dalla tipologia di formazione-mastro e dalla disponibilità del contingente complessivo del personale tecnico.

## **3. Tabelle di simulazione**

Al fine di illustrare i risultati dell'applicazione dei criteri sopra esposti, i parametri e le valutazioni di cui al punto 1) e 2) sono stati inseriti in tabelle di simulazione.

Le tabelle di simulazione sono da intendere come strumento di lavoro per la Ripartizione Personale al fine di assegnare le risorse del personale in questione, tenendo conto della necessità di aggiornare periodicamente eventuali dati che subiscono variazioni (p. es. ore di laboratorio per materia, variazione del numero classi). L'attuazione di tali criteri sarà graduale, rispettando la specificità delle situazioni.